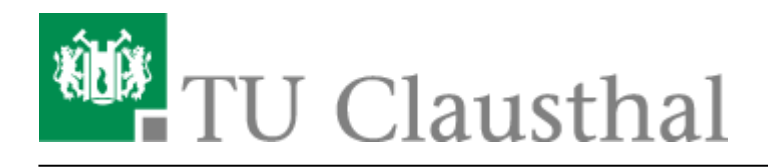

**Artikeldatum:** 14:59 17. August 2020 **Seite:** 1/1 Speicherdienste

## **Speicherdienste**

Daten werden im Laufe eines Studiums, der Promotion, der Forschungsarbeit oder den Verwaltungstätigkeiten nicht nur produziert, sondern auch gespeichert, gesichert, geteilt und synchronisiert. Welche Möglichkeiten es dazu aus Sicht der Anwender\*innen gibt, erfahren Sie in dieser Rubrik.

- [Öffentliche Netzlaufwerke/Shares](https://doku.tu-clausthal.de/doku.php?id=speicherdienste:netzlaufwerke:start)
- [Sync & Share \(TUCloud / Academic Cloud\)](https://doku.tu-clausthal.de/doku.php?id=speicherdienste:sync-und-share:start)

Direkt-Link: **<https://doku.tu-clausthal.de/doku.php?id=speicherdienste:start>**

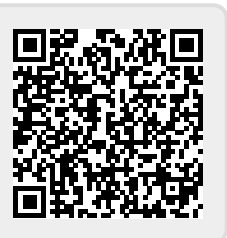

Letzte Aktualisierung: **14:59 17. August 2020**